**Emotion Tek Co.,Ltd**

## MCST-RTEX 제어기 G100 기능 설명

## **APPLICATION REPORT**

App03 \_19\_10\_11\_\_

**OPERATION MANUAL**

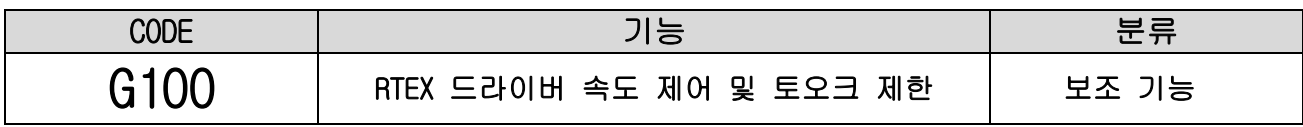

**● "RTEX 드라이버"**의 **"토오크 제한 값"**을 변경하고 **"설정 시간 동안 설정 속도(RPM)"**로 모터를 회전합 니다.

**● "속도 제어 모드"**에서 모터를 구동하고 **설정 시간 경과 후 "위치 제어 모드"**로 전환됩니다.

● **"토오크 제한 검출 시간"**을 설정하면 회전 중 **"토오크 제한" 상태가 되었을 때** 모터 회전을 멈추고 **"I48" 접점**의 해당 축 비트를 1로 만듭니다.

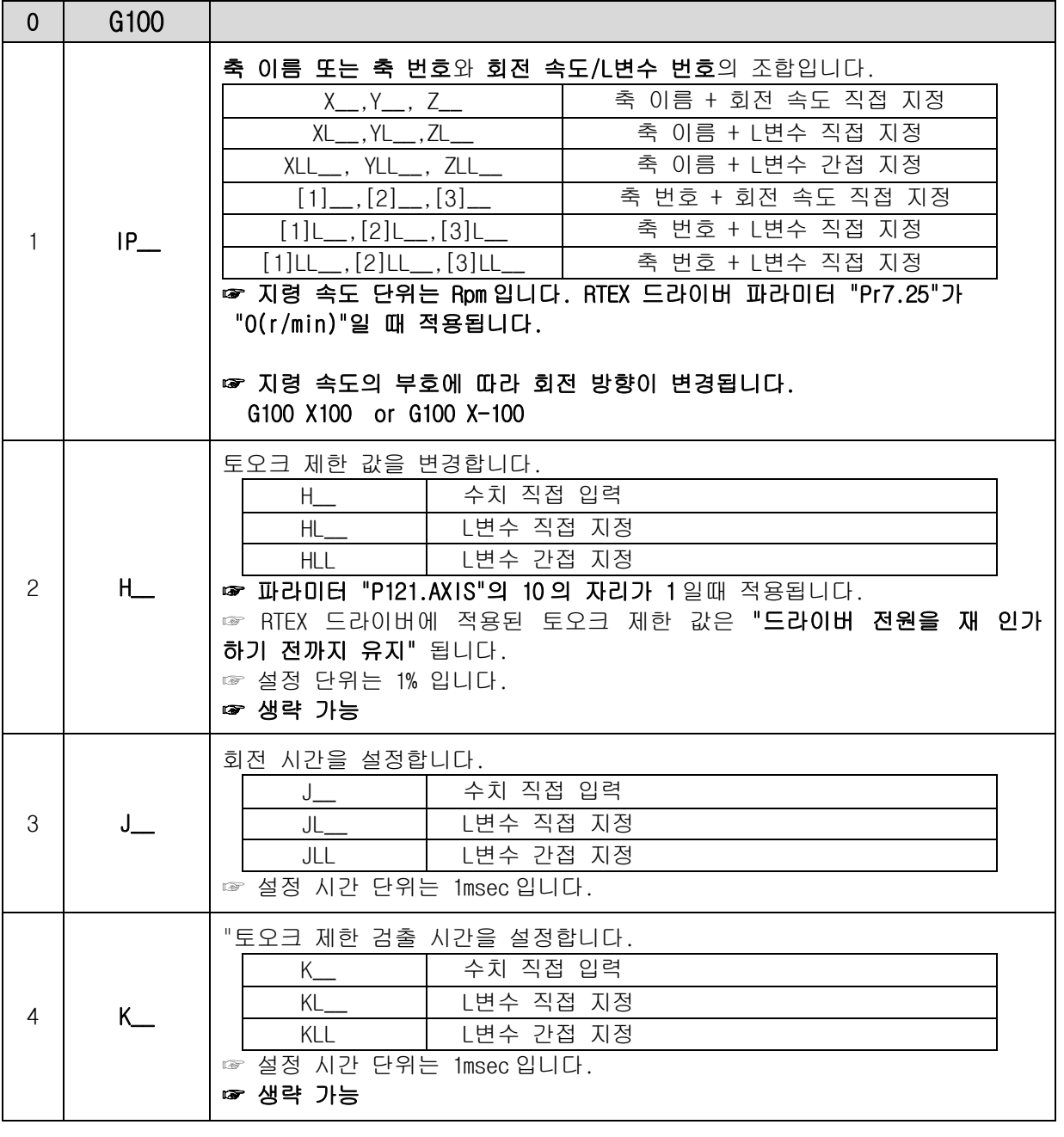

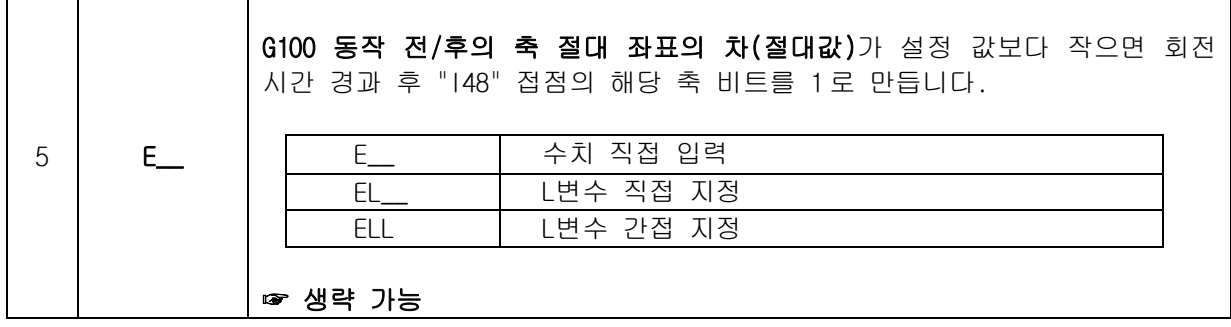

**☞ "회전 속도가 빠를 수록" 더 높은 토오크를 요구합니다."토오크 제한 설정 값"이 너무 작으면 정상 동작 상태 에서도 "토오크 제한" 상태가 될 수 있습니다.** 

**☞ 회전 속도의 지령 단위는 Rpm입니다. RTEX 드라이버 파라미터 중 "Pr7.25(RTEX velocity unit)" 설정 값이 "0 (r/min)"인지 확인 바랍니다.** 

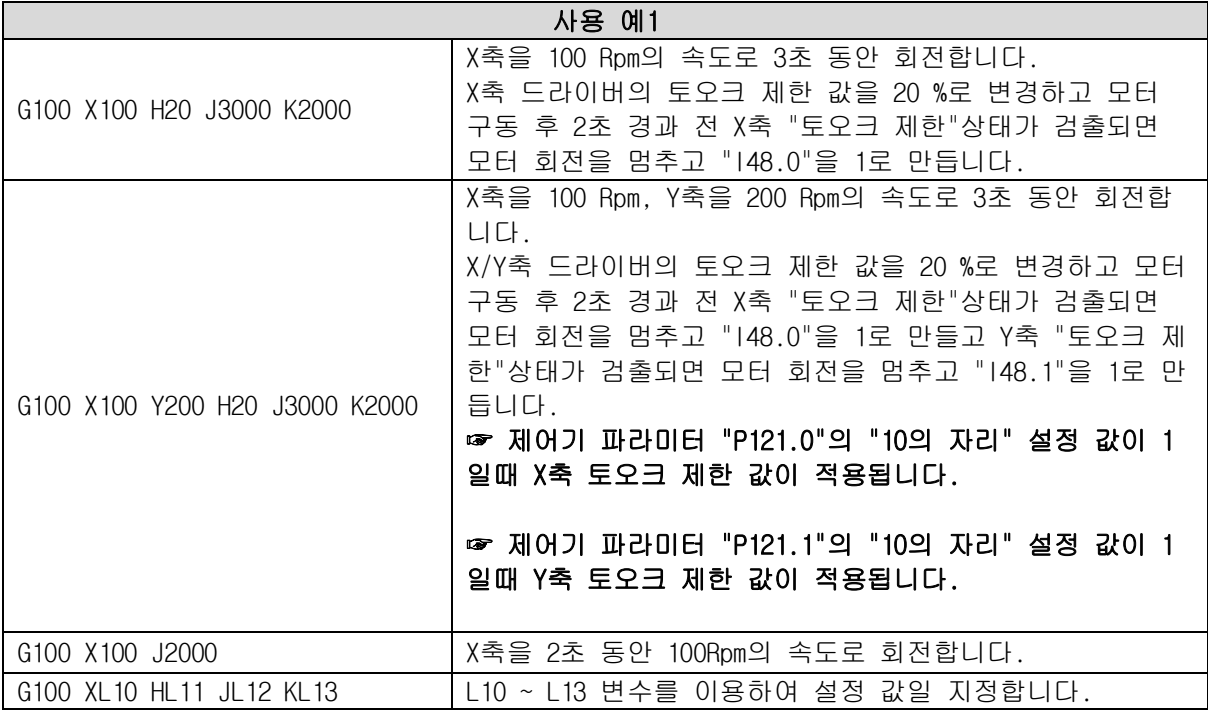

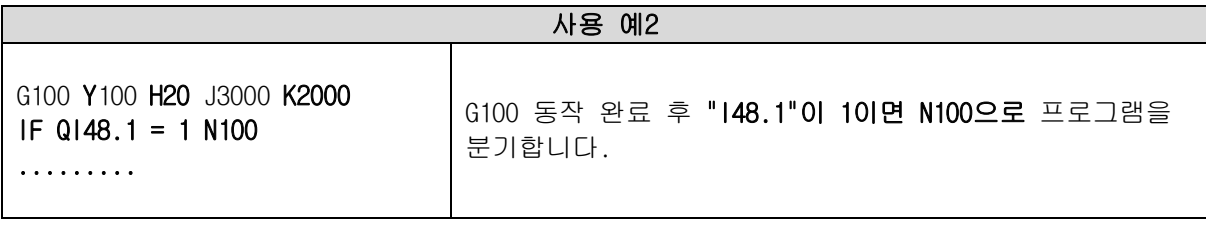

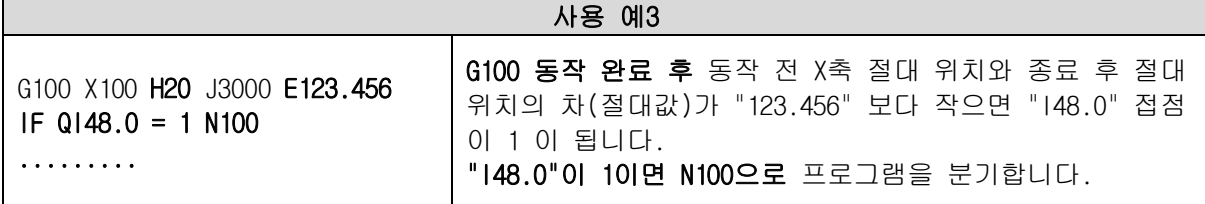

**● RTEX 드라이버의 실시간 지령 토오크는 "L23787(드라이버 ID 0) ~ L23802(드라이버 ID 16)"변수에서 확인할 수 있습니다.** 

☞ 단 표시 단위는 **0.1 Rpm**입니다. 즉 **123 이면 12.3 % 입니다.**